Jazz home > Papers & Training

# **SIB '04 CI info functions**

*By Hari, Prathibha and Raghunand, CSY*

# **Enhancements summary:**

- l The DEVINFO evaluator function returns information about the logical devices attached to the system. It is a CI interface to AIFDEVICEGET.
- l The SPOOLINFO evaluator function returns information about input and output Spoolfiles. It is a CI Interface to AIFSPFGET.
- l The VOLINFO evaluator function returns information about volumes/volume classes and volume sets. VOLINFO is a CI interface to HPVOLINFO.

# **DEVINFO**

The DEVINFO CI function returns information about devices in a system. It is a CI interface to the existing AIFDEVICEGET intrinsic. Most of the items are serviced through the AIFDEVICEGET API. However, there are a few items that use the AIFSPPGET API (spooler items) and internal OS routines (device list items). Depending on the information desired, DEVINFO returns a string, Boolean, or an integer.

# **Syntax**

DEVINFO (DeviceID, item[,status])

# **Parameters**

DEVINFO accepts three parameters :

- A device ID, the logical device number of the device about which information is returned.
- An item indicating what information is desired.
- An optional status parameter to return the status of the function call.

## **Device ID**

The device ID identifies a device via its LDEV number. For ease of use, the LDEV number can be a numeric string or an integer. There are cases (calls to DEVINFO that return a list of LDEV numbers) when this parameter is not required. In such cases, the device ID can be set to the empty string (""), the string "0" or an integer 0.

## **Item**

This parameter is a key word that indicates what information about an LDEV is desired. It is a string parameter. A list of supported items and their description can be found in a separate section below. The list includes the item name, its aliases, return type of DEVINFO and a description of the item.

## **Status**

Status is an optional 32 bit integer parameter. It is the CI variable name

where a DEVINFO error number can be returned. Zero indicates success. Non-zero indicates a failure. Error values returned in 'status' are the same as the CIERROR value when an error occurs. If the 'status' parm is passed, the CI will not set CIERROR and will not report an error message. If 'status' is not specified the CI performs its normal error handling.

# **Description of DEVINFO Items**

The following table summarizes the items of the DEVINFO CI function. The description includes the item string, one or more aliases, the return type, and a brief description of the item.

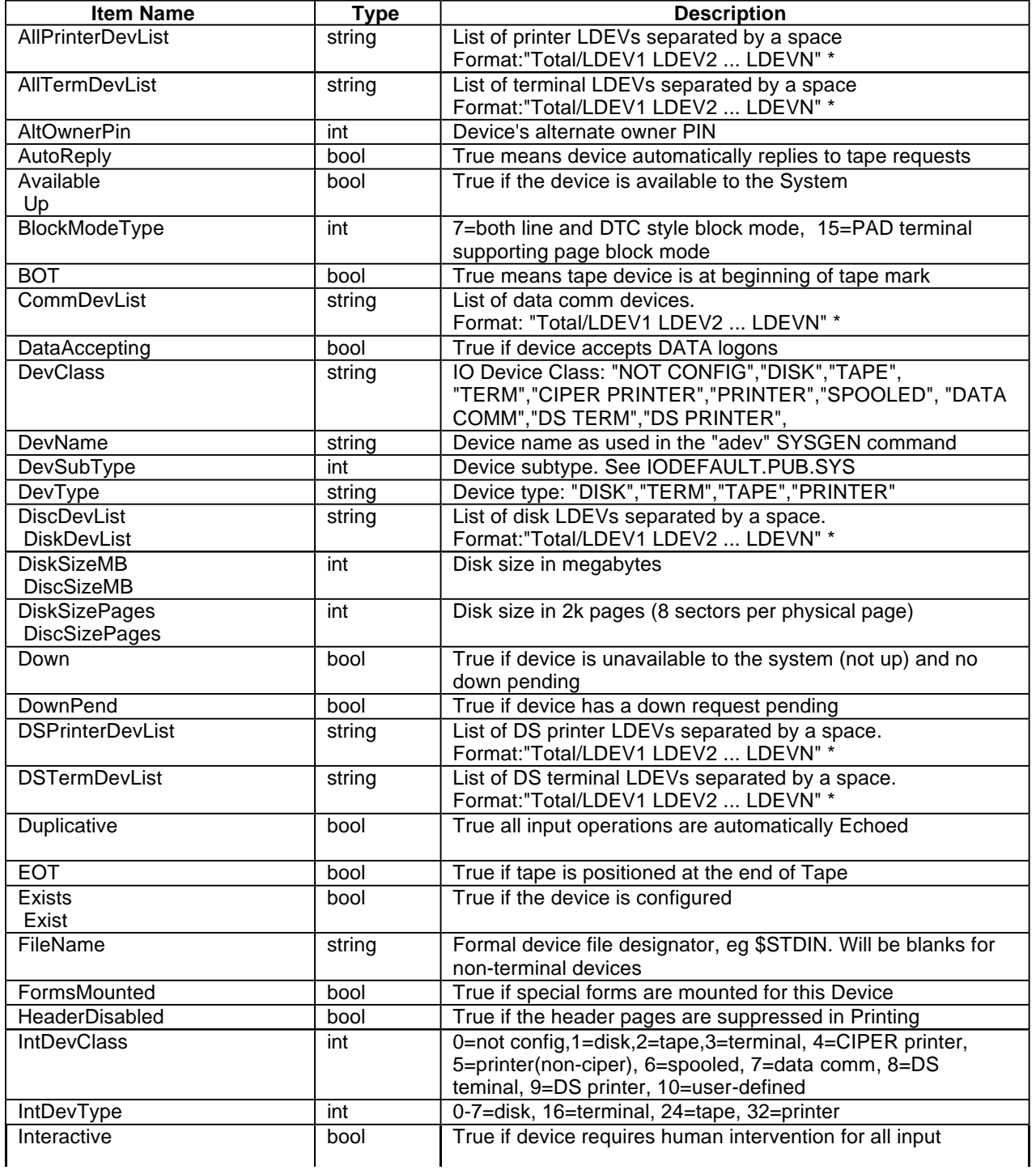

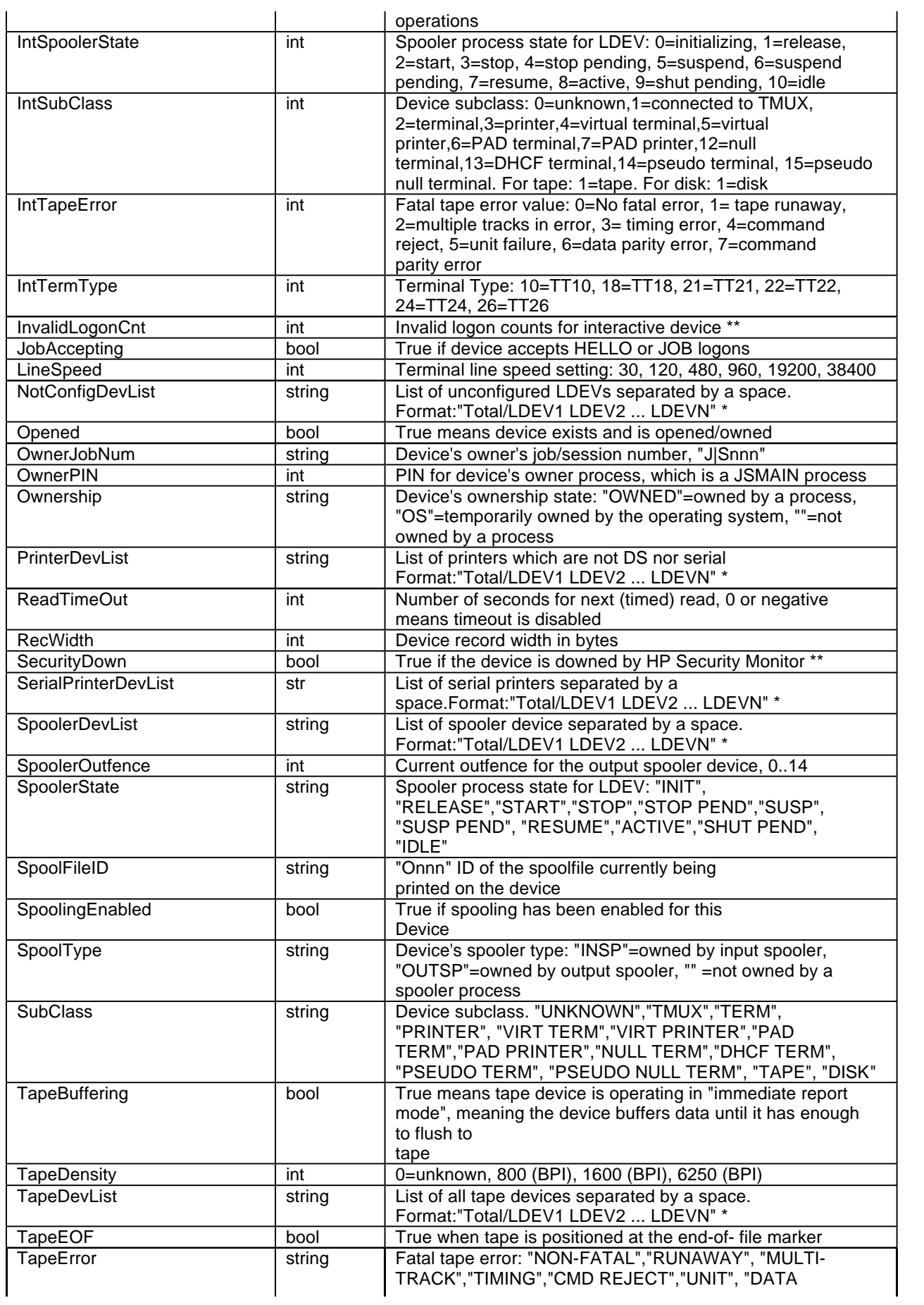

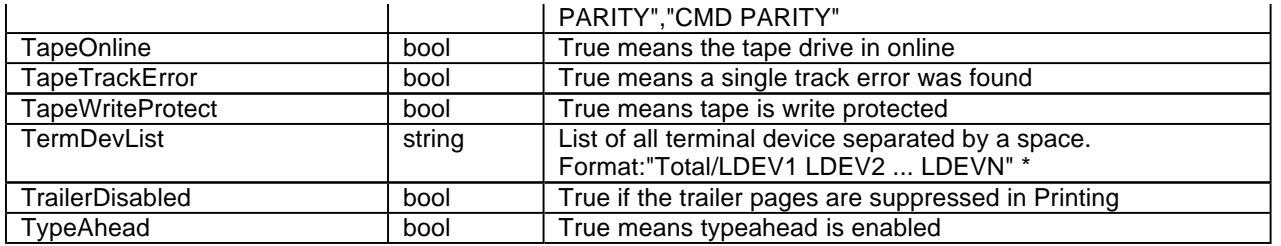

\* There are chances the output may exceed the usual limit of 1024 characters. When this happens, the overflow is handled by removing trailing LDEV numbers from the list. Due to the presence of a bug, the total count is also corrected and so there is no way of detecting the overflow. This bug will be fixed in a future CI patch. Till such time, it is recommended not to retrieve a list of device numbers where the output can exceed 1024 characters.

\*\* Requires HP Security Monitor/iX

# **Examples**

:calc DEVINFO(20, "ownership") OWNED :calc DEVINFO(0, "DiskDevList") 6/1 2 3 5 190 191 :calc DEVINFO(hpldevin, "Interactive") **TRUE** 

# **Additional Information**

1) Parameter 1 (Device ID) can be "" or 0 for items that return a list of LDEV numbers. The following are the items that return a list:

- l AllPrinterDevList
- l AllTermDevList
- l CommDevList
- l DiscDevList / DiskDevList
- l DSPrinterDevList
- l DSTermDevList
- l NotConfigDevList
- l PrinterDevList
- l SerialPrinterDevList
- l SpoolerDevList
- **TapeDevList**
- l TermDevList

AllPrinterDevlist includes DS printers and serial printers. AllTermDevList includes all MPE session terminal numbers and DS terminal numbers.

For all items that return a list, this result will be truncated if it is in excess of 1024 characters. The algorithm removes trailing LDEV numbers from the list till it is lesser or equal to the size of a CI variable.

2) BlockmodeType: This item works on Terminal LDEVs only. It has two possible values – 7 for line and DTC type terminals and 15 for PAD terminals.

3) Filename: This item returns the formal device file designator for only terminal LDEVs; for non-terminals, blanks are returned.

4) Opened: Device is opened if it is owned. Transitory owning of the

device by the OS does not indicate that the device is opened.

5) Terminal Type: The behavior of this item varies with the connection type (for example, DTC direct connect, PAD, or Telnet/iX). Console device managers only support type 10.

6) Read TimeOut: This returns the timeout in seconds and depends on the connection type.

# **SPOOLINFO**

The SPOOLINFO CI function provides information about output and input spoolfiles stored in the system. It returns string, integer, or Boolean values depending upon the item queried. It is a CI Interface to AIFSPFGET.

# **Syntax**

SPOOLINFO(spoolID, item[, status])

# **Parameters**

SPOOLINFO accepts a spoolfile ID, item, and status as parameters. Out of these, the spoolfile ID and item parameters are mandatory and the status parameter is optional.

## **Spoolfile ID**

This parameter is of type string. It identifies the target spoolfile as "[#] Onnnn" or "[#]Innnn", where "nnnn" is a number. When specifying the spoolfile ID, # can be retained or omitted. After O or I in the string, a number should be specified which is the ID of the spoolfile. O and I identify whether the spoolfile is an output spoolfile or an input spoolfile. Following are the valid and invalid specifications of spoolfile ID.

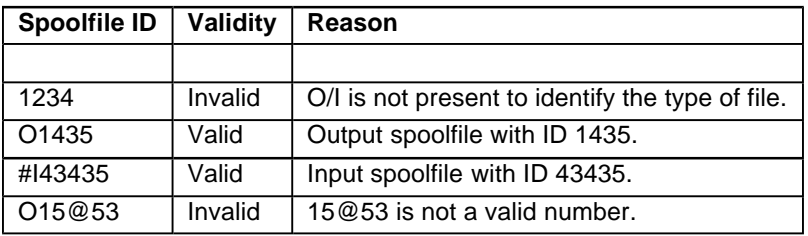

#### **Item**

This parameter is also of type string. It specifies which information about a spoolfile is to be returned. There are about 37 items which can be queried using SPOOLINFO. All the items are not valid for both output and input spoolfiles. Some items are valid if used only with output spoolfiles and some items are valid when used with any type of spoolfile. There is only one item, "RESTART" which can be used only with input spoolfile and invalid when used with output spoolfile. The following table summarizes the list of items which can be queried with SPOOLINFO.

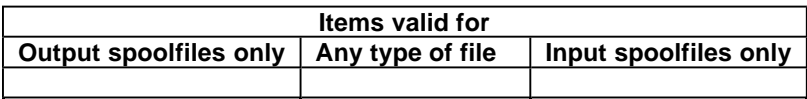

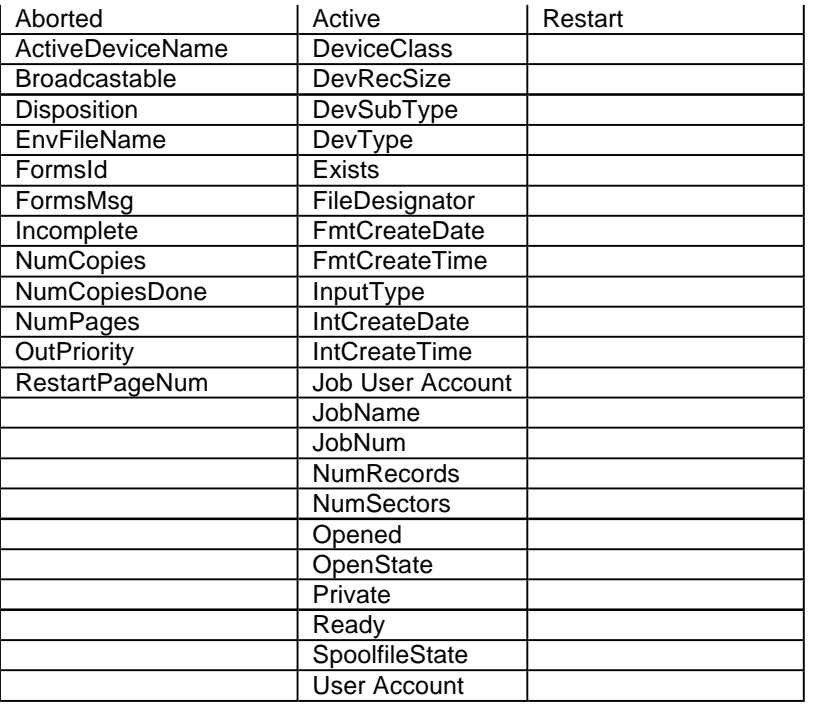

## **Status**

Status parameter is optional. It is the CI variable name where a SPOOLINFO error number can be returned. Zero indicates success. Non-zero indicates a failure. Error values returned in 'status' are the same as the CIERROR value when an error occurs. If the 'status' parm is passed the CI will not set CIERROR and will not report an error message. If 'status' is not specified the CI performs its normal error handling.

# **Description of SPOOLINFO items**

The following table summarizes the description, the output type returned by all the items and the aliases for the items accepted by the SPOOLINFO CI function.

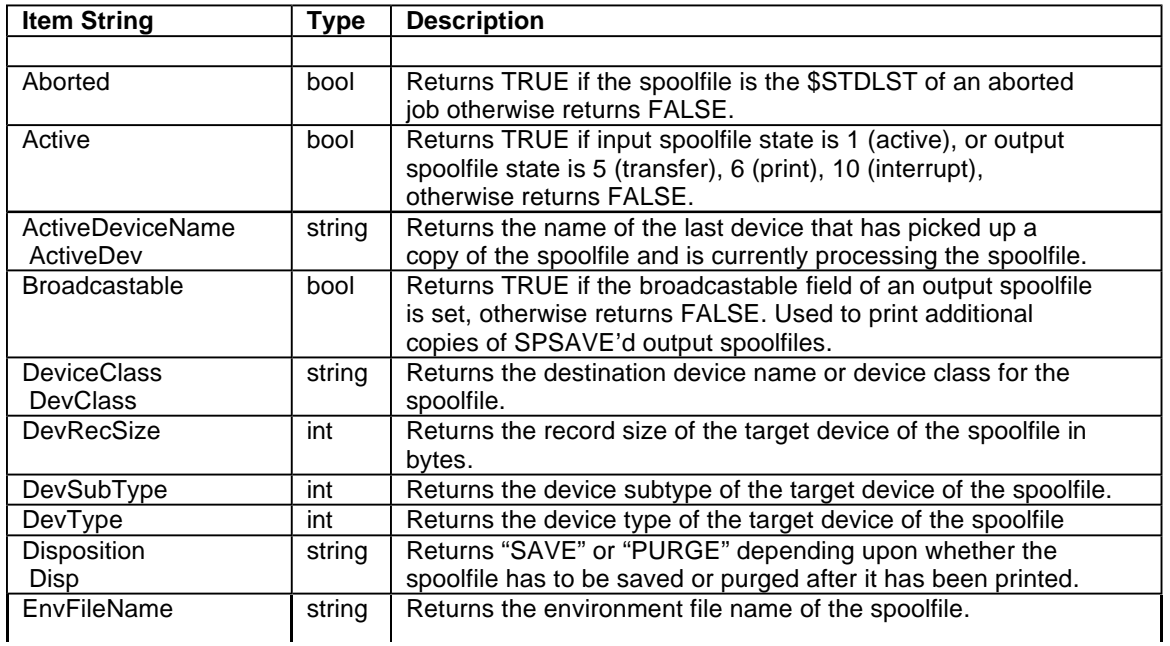

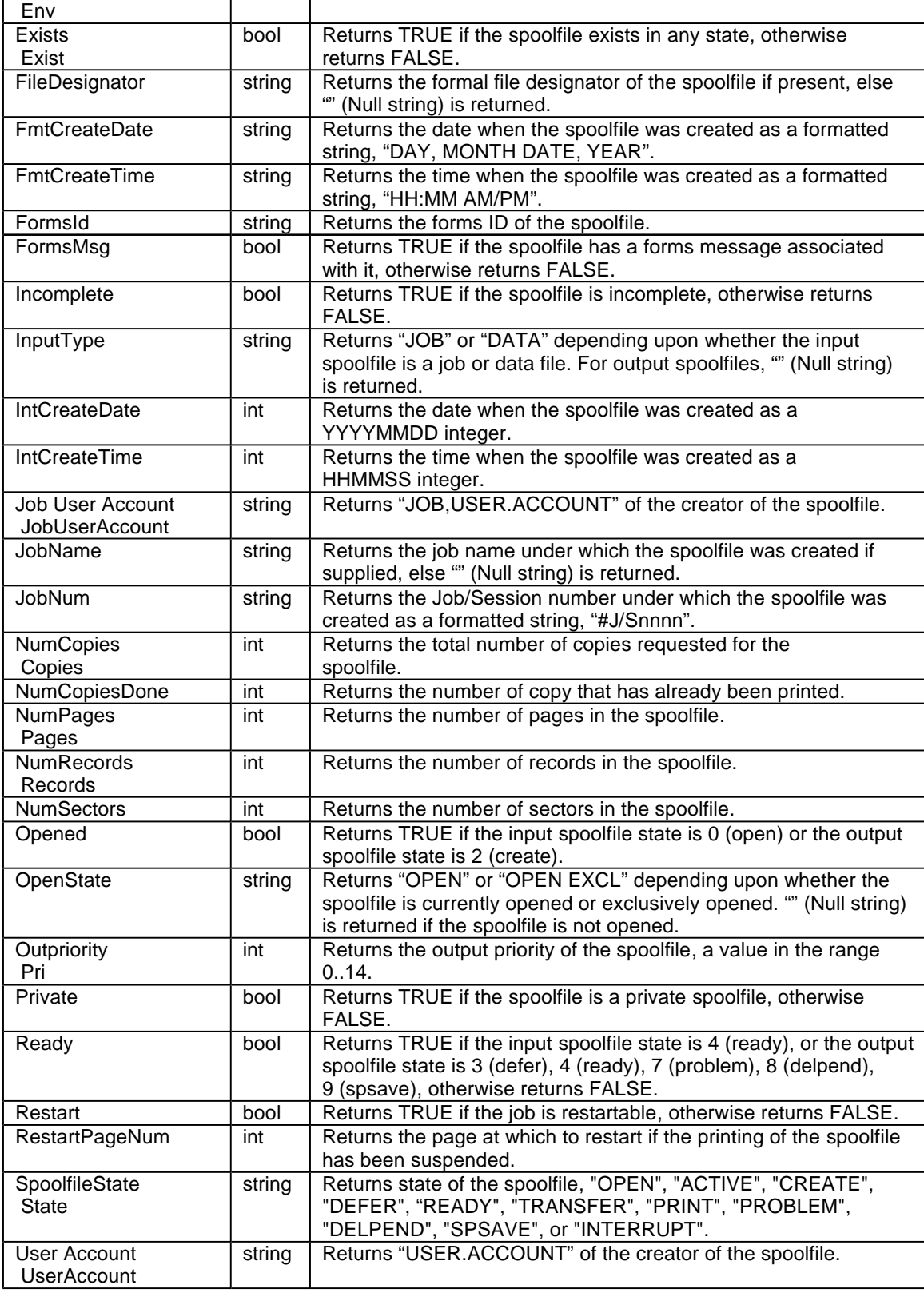

# **Additional Information**

# 1. **EnvFileName/Env**

To query this item, the system should not be rebooted since the

spoolfile was created. Otherwise, "" (Null string) will be returned as output.

## 2. **FmtCreateDate**

To query this item, the spoolfile should be past the ACTIVE/CREATE state. It should be at least in the READY state. If the spoolfile is in ACTIVE/CREATE state, an error is reported with SPOOLINFO.

The output is formatted as "DAY, MONTH DATE, YEAR".

E.g.: If the spoolfile was created on 12/20/2005, then the output will be

TUE, DEC 20, 2005.

# 3. **FmtCreateTime**

To query this item, the spoolfile should be past the ACTIVE/CREATE state. It should be at least in the READY state. If the spoolfile is in ACTIVE/CREATE state, an error is reported with SPOOLINFO.

The output is formatted as "HH:MM AM/PM".

E.g.: If the spoolfile was created at 21:59, then the output will be 9:59 PM.

# 4. **InputType**

This item is appropriate when used with input spoolfiles. It returns "JOB" or "DATA" depending upon whether the input spoolfile is a job or data file. However, when this item is used with output spoolfiles, "" (Null string) is returned as output.

## 5. **IntCreateDate**

To query this item, the spoolfile should be past the ACTIVE/CREATE state. It should be at least in the READY state. If the spoolfile is in ACTIVE/CREATE state, an error is reported with SPOOLINFO.

The output is formatted as a YYYYMMDD integer.

E.g.: If the spoolfile was created on 12/20/2005, then the output will be

20051220.

## 6. **IntCreateTime**

To query this item, the spoolfile should be past the ACTIVE/CREATE state. It should be at least in the READY state. If the spoolfile is in ACTIVE/CREATE state, an error is reported with SPOOLINFO.

The output is formatted as HHMMSS integer.

E.g.: If the spoolfile was created at 21:59 PM and 32 secs, then the output will be 215932.

Consider the following example.

E.g.: A spoolfile was created at 08:02 AM and 05 secs, then the output will be 80205.

Notice that the output is not 080205 as the output type is integer (Leading zeroes are not seen). So, whenever the output integer has fewer than 6 digits, it has to be interpreted with a required number of leading zeroes. In the above example 80205, it is evident that the spoolfile was created at 8 hours, 2 mins and 5 secs.

This can be consistently dealt via the CI as:

E.g.: setvar x decimal(spoolinfo("o123","IntCreateTime)) setvar x rht("000000",6 -  $len(x)$ ) + x

When used as shown above, x will be CI variable of type string and it will contain leading 0s if output has fewer than 6 digits.

#### 7. **NumPages/Pages**

This item returns the number of pages in the spoolfile. A positive number indicates the actual number of pages in the spoolfile. A negative number indicates that the spoolfile has never been printed before, and the number is only an estimation.

#### 8. **NumRecords/NumRecs**

This item returns the number of records in the spoolfile. The spoolfile must be past the CREATE state. That is, the spoolfile must be created successfully. If the spoolfile is in CREATE state, 0 is returned as number of records for the spoolfile.

#### 9. **OpenState**

This item returns "OPEN" or "OPEN EXCL" depending upon whether the spoolfile is currently opened or exclusively opened. "" (Null string) is returned if the spoolfile is not opened.

#### 10. **Private**

This item returns whether the spoolfile is a private spoolfile. All input spoolfiles are created with the private option.

#### 11. **Job User Account/JobUserAccount**

This item returns "JOB,USER.ACCOUNT" of the creator of the spoolfile. When there is no jobname specified, only USER.ACCOUNT is returned.

## 12. **DevRecSize**

This item returns the record size of the target device of the spoolfile in bytes. This is usually 132 for output spoolfiles and 256 for input spoolfiles.

# **VOLINFO**

The VOLINFO CI function returns information about volumes, volume classes, and volume sets. It is a CI interface to the existing HPVOLINFO

intrinsic. Depending on the information desired, VOLINFO returns a string, Boolean, or an integer.

# **Syntax**

VOLINFO (VolumeID, item[,status])

## **Parameters**

VOLINFO accepts three parameters:

- A volume ID: the volume, volume class or volume set about which information is returned.
- An item indicating what information is desired.
- An optional status parameter to return the status of the function call.

#### **Volume ID**

The volume ID parameter identifies a volume, volume class, or volume set. Volumes can be specified by their name or their LDEV number. For convenience, an LDEV number can be an integer or a string. A volume within a volume set is specified as "VolumeSet:VolumeName" or via its corresponding LDEV number. A volume class within a volume set is specified as "VolumeSet:VolumeClassName". Since "volset:volname" and "volset:volclass" are syntactically ambiguous, all volume class items have "volclass" in their name. For example, the value of parameter one could be "abc:def" (which could name a volume or volume class), but if the item selected is "VolClassExists" then it is obvious that parameter one contains a volume class name. In all cases, it should be clear from the item description what is expected in parameter one.

There are cases where parameter one is not a volume set, volume class, LDEV, or volume name. For instance, to retrieve the number of volume sets ("NumVS" item) the volume ID parameter can be wildcarded or set to the empty string, "", meaning all or "@".

#### **Item**

This parameter is a key-word that indicates what information is required. It is a string parameter. A list of supported items and their description can be found in a separate section below. The list includes the item name, its aliases, return type of VOLINFO and a description of the item.

## **Status**

Status is an optional 32 bit integer parameter. It is the CI variable name where a VOLINFO error number can be returned. Zero indicates success. Non-zero indicates a failure. Error values returned in 'status' are the same as the CIERROR value when an error occurs. If the 'status' parm is passed, the CI will not set CIERROR and will not report an error message. If 'status' is not specified the CI performs its normal error handling.

## **Description of VOLINFO Items**

The following table summarizes the items of the VOLINFO CI function. The description includes the item string, one or more aliases, the return type, and a brief description of the item.

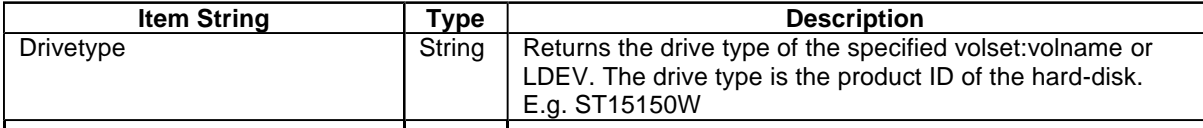

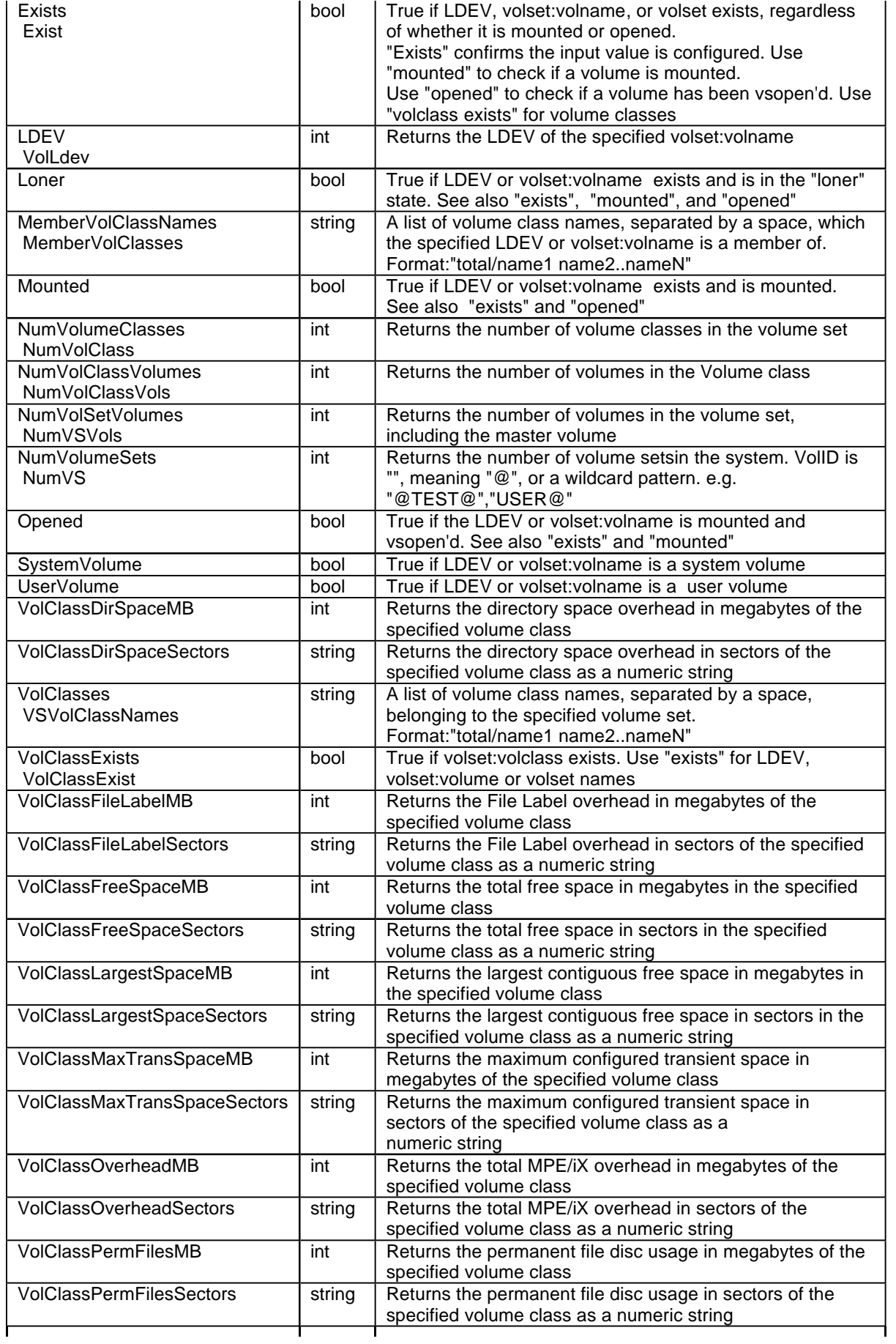

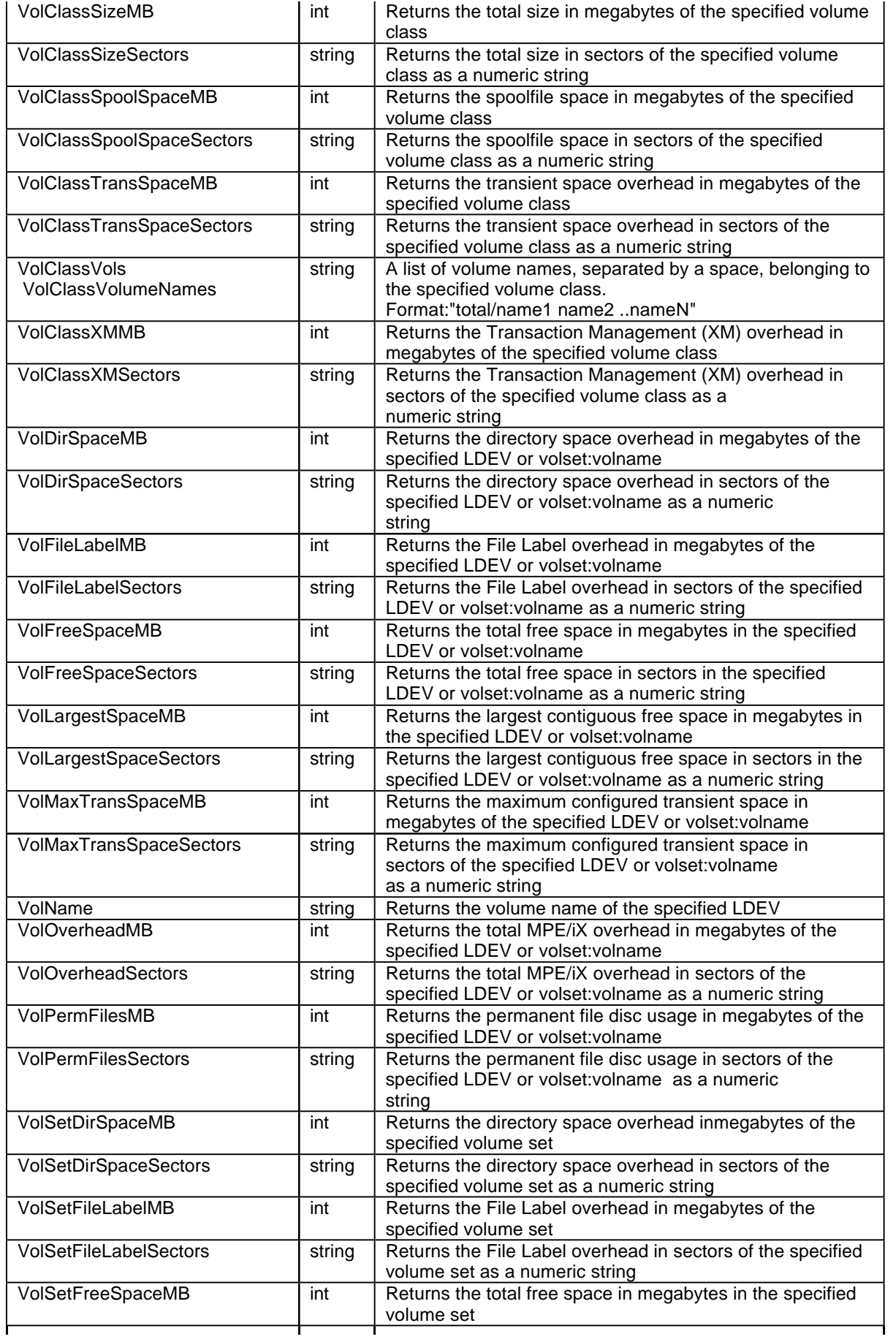

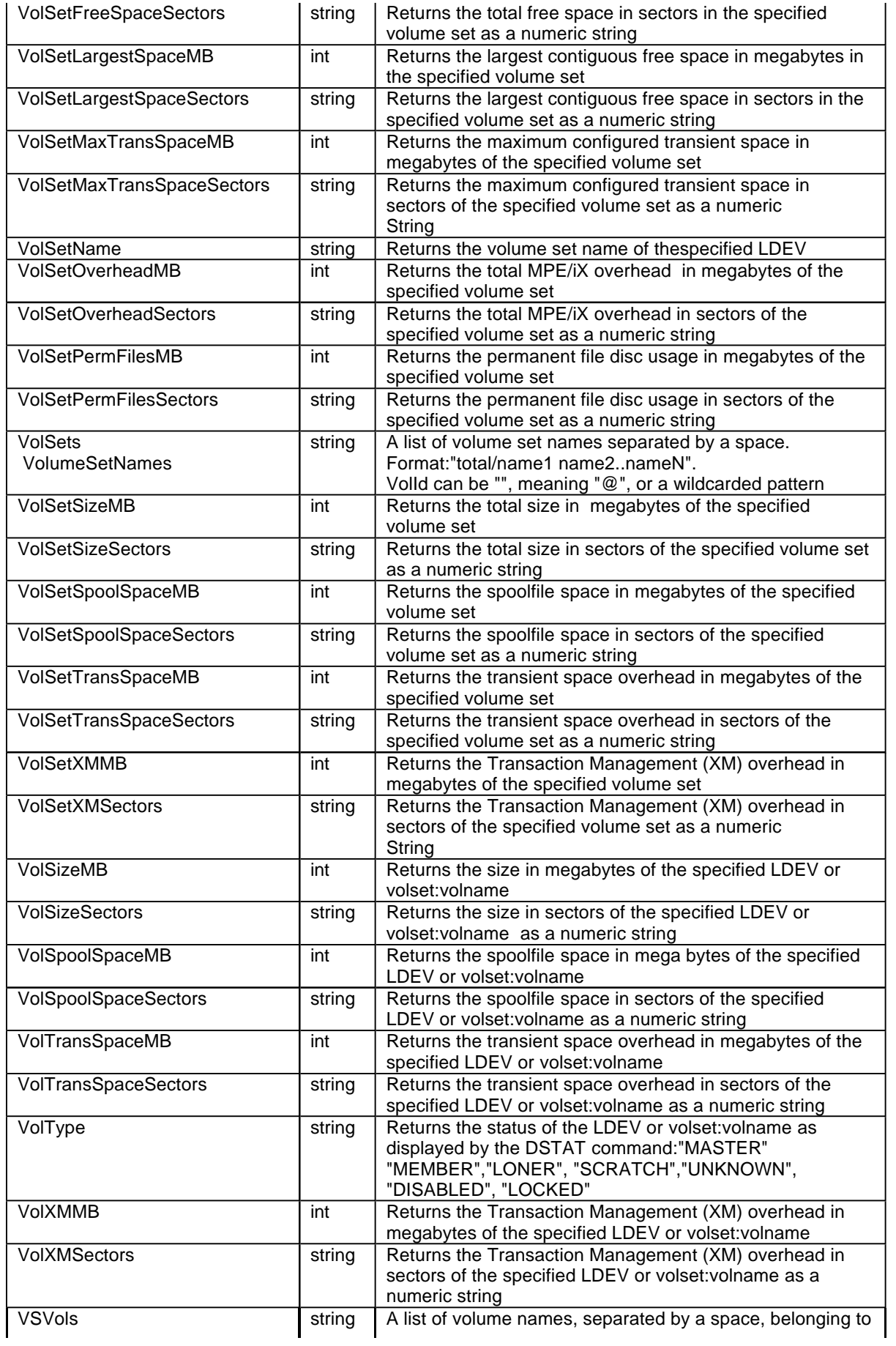

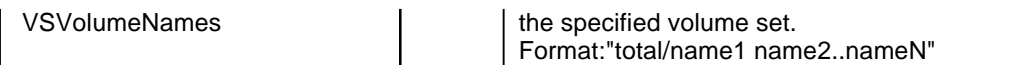

\* A CI string variable cannot exceed 1024 characters and thus the result could be truncated. Truncation is evident by checking wordcnt() < total. E.g.

setvar x VOLINFO('@','VolSets') if wordcnt $(x)$  < ![word $(x, '')$ ] then # truncated list...

#### **Examples**

```
:calc VOLINFO("@", 
"VOLSETS")
2/MPEXL_SYSTEM_VOLUME_SET 
RATVOL_VOLMGT_QASYSXL
:calc VOLINFO("MPEXL_SYSTEM_VOLUME_SET", 
"Exist")
TRUE
:calc VOLINFO("MPEXL_SYSTEM_VOLUME_SET:MEMBER1", 
"LDEV")
1
```
#### **Additional Information**

#### **MPE/iX Transient Space Overhead**

This consists of the volume space that is used for temporary processes, such as stacks, heaps and the operating system datastructures.

#### **MPE/iX Virtual Memory Overhead**

The virtual memory overhead is the volume space that is allocated for saving segments of main memory temporarily. This amount of configured virtual memory space is equivalent to the amount of used virtual memory space. Virtual memory is allocated only on system volumes; there is no virtual memory on private volumes.

#### **MPE/iX Directory Space Overhead**

Directory space is area on system and non-system volumes reserved for accounting information. It consists of the directory space used for permanent files.

#### **MPE/iX File Label Overhead**

On MPE/iX, each volume has its own label table, which contains file labels and extent descriptors for files that begin on that volume.

#### **MPE/iX transaction management overhead**

Transaction management overhead consists of any logging information that is maintained in order to provide file consistence and file recovery.

#### **Spool file disk usage**

Spoolfile space consists of the volume space that is used by hidden spoolfiles. Hidden spoolfiles are not part of the permanent file space. This space can be found only on system volumes that are configured with the device class SPOOL. Spool file space is not allocated on nonsystem volumes.

#### **Total MPE/iX Overhead**

This consists of everything on a volume that is not set aside for file space use. This is the volume space used for operating system purposes. This includes volume label, file label table, directory, volume set information table, free space map, transient space, and transaction management overhead.

#### **Size Representation**

The maximum integer value that can be returned is a value that can be represented in 32 bits. For items that return a number of sectors, the return value is a numeric string as this number can exceed the 32 bit limit.

### **Nested Calls**

VOLINFO supports nested calls. The maximum level of nesting is same as the limit set by the MPE/iX CI.